## **APEX0377 Test Setup Photo**

Description: Front View of Conducted Emission Test Setup

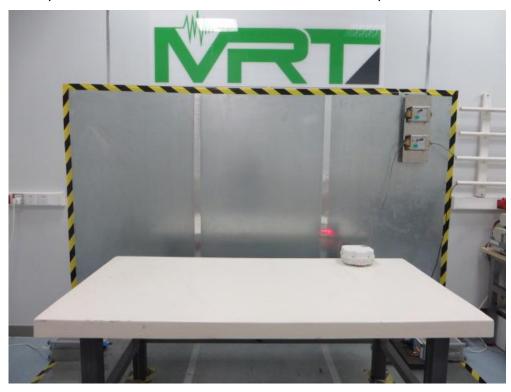

Description: Back View of Conducted Emission Test Setup

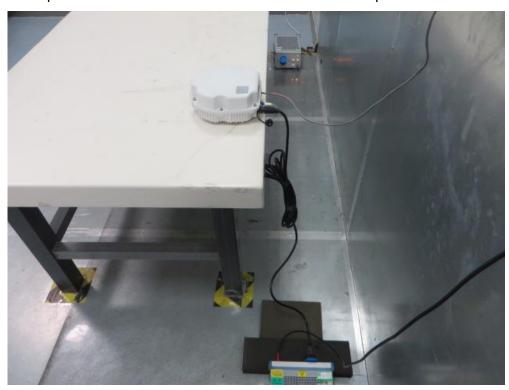

Description: Radiated Spurious Emission Test Setup for 9kHz ~ 30MHz

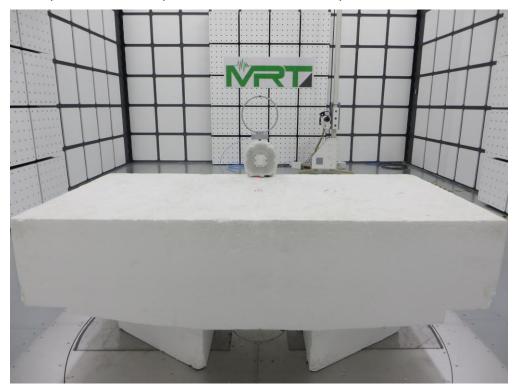

Description: Radiated Spurious Emission Test Setup for 30MHz ~ 1GHz

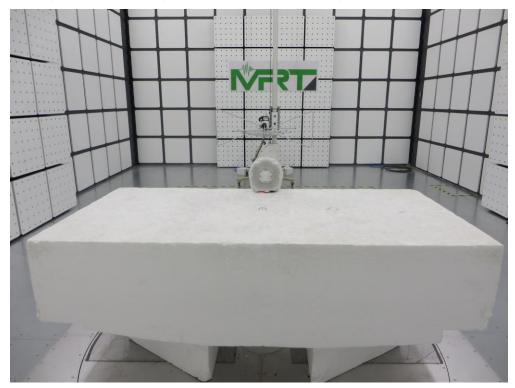

Description: Radiated Spurious Emission Test Setup for 1GHz ~ 18GHz

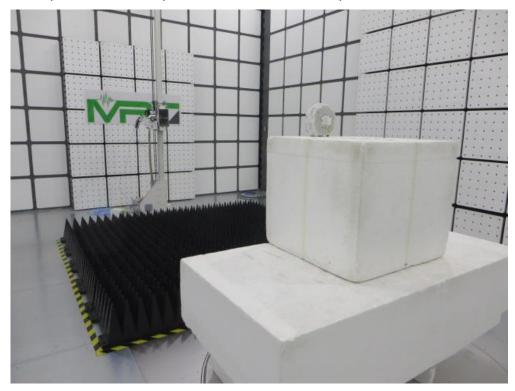

Description: Radiated Spurious Emission Test Setup for  $18GHz \sim 40GHz$ 

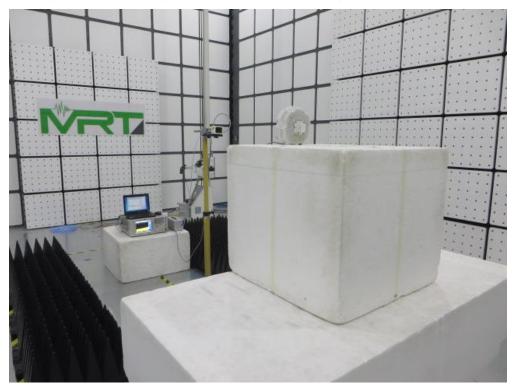

## **APEX0374 Test Setup Photo**

Description: Front View of Conducted Emission Test Setup

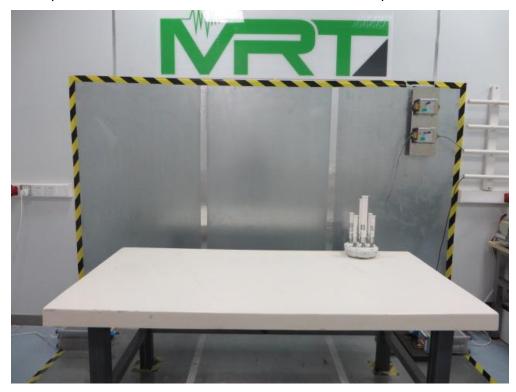

Description: Back View of Conducted Emission Test Setup

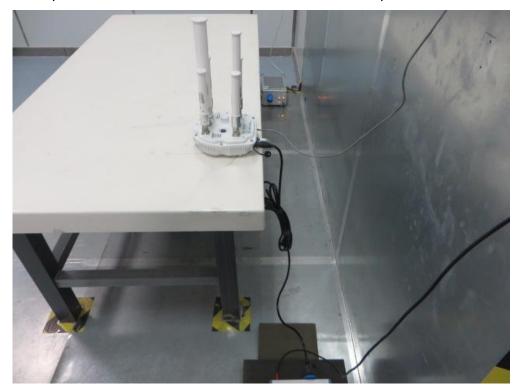

Description: Radiated Spurious Emission Test Setup for 9kHz ~ 30MHz (Omni Antenna)

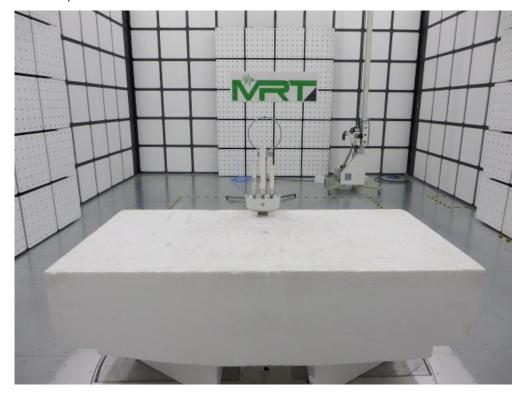

Description: Radiated Spurious Emission Test Setup for 30MHz ~ 1GHz (Omni Antenna)

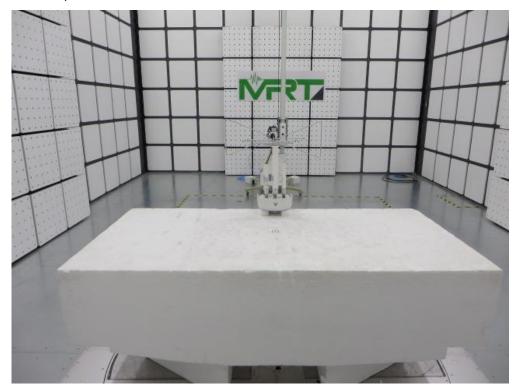

Description: Radiated Spurious Emission Test Setup for 1GHz ~ 18GHz (Omni Antenna)

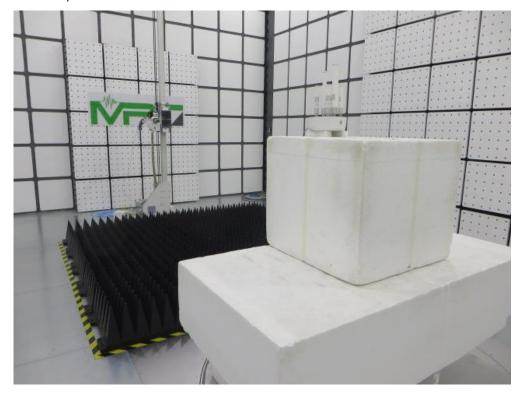

Description: Radiated Spurious Emission Test Setup for 18GHz ~ 40GHz (Omni Antenna)

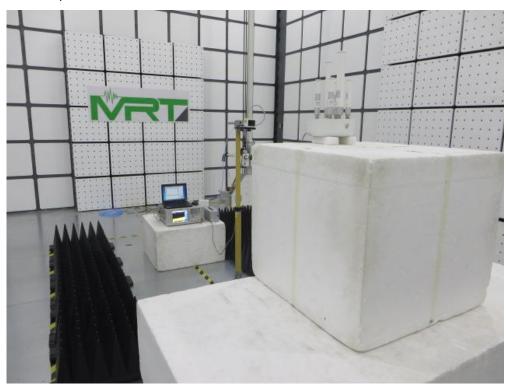

Description: Radiated Spurious Emission Test Setup for 9kHz ~ 30MHz (Directional Antenna)

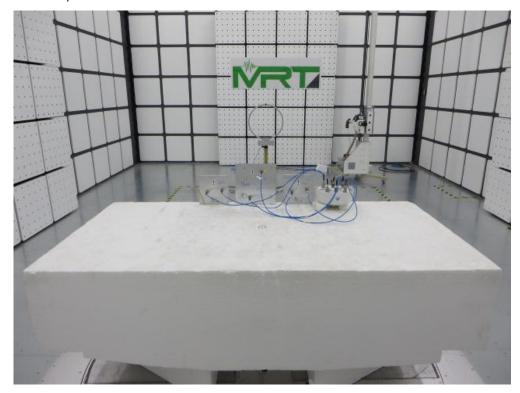

Description: Radiated Spurious Emission Test Setup for 30MHz ~ 1GHz (Directional Antenna)

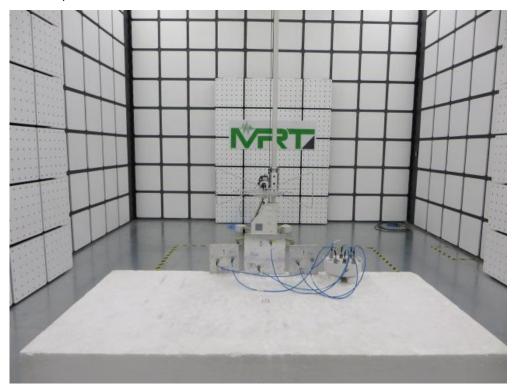

Description: Radiated Spurious Emission Test Setup for 1GHz ~ 18GHz (Directional Antenna)

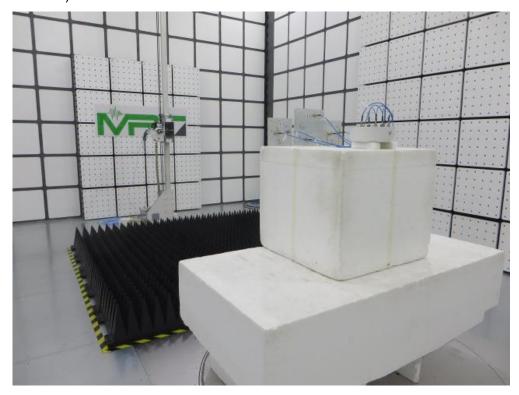

Description: Radiated Spurious Emission Test Setup for 18GHz ~ 40GHz (Directional Antenna)

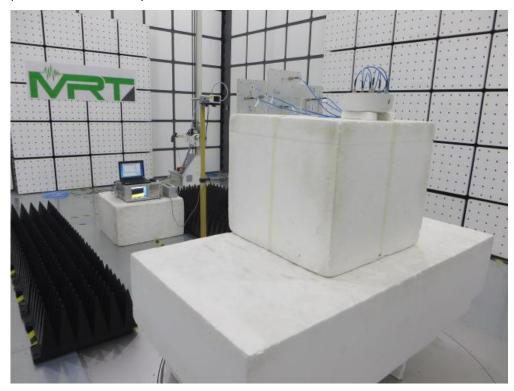

## **APEX0375 Test Setup Photo**

Description: Front View of Conducted Emission Test Setup for Power Port

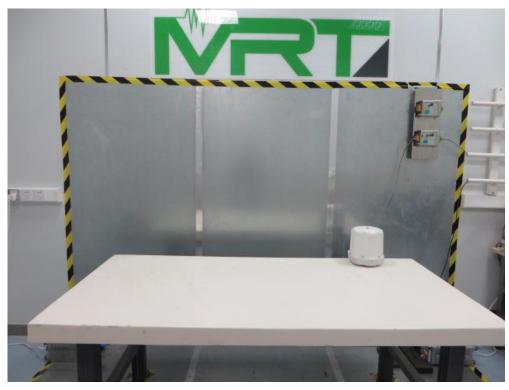

Description: Back View of Conducted Emission Test Setup for Power Port

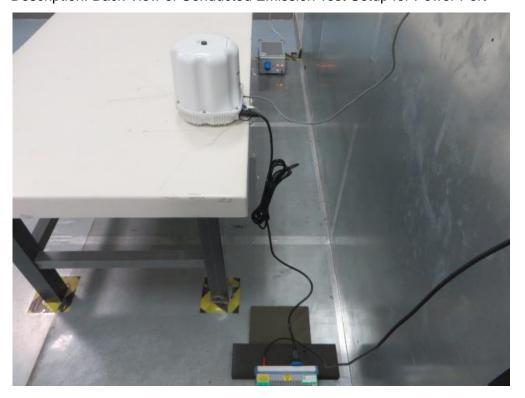

Description: Radiated Spurious Emission Test Setup for 9kHz ~ 30MHz

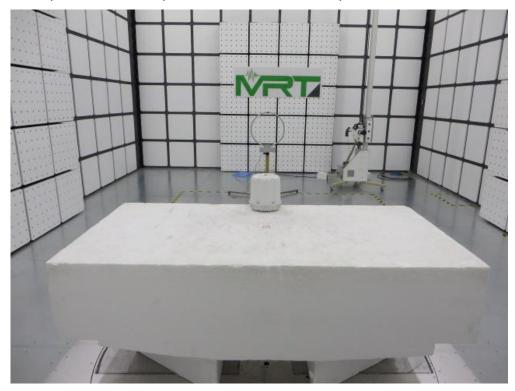

Description: Radiated Spurious Emission Test Setup for 30MHz ~ 1GHz

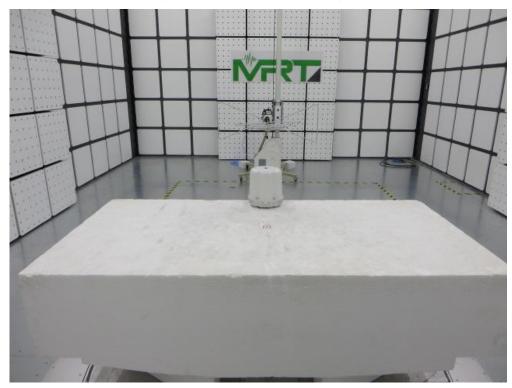

Description: Radiated Spurious Emission Test Setup for 1GHz ~ 18GHz

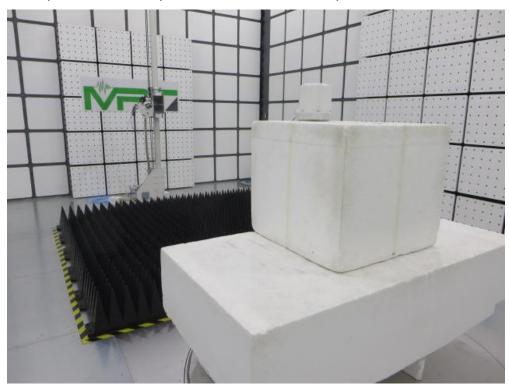

Description: Radiated Spurious Emission Test Setup for  $18GHz \sim 40GHz$ 

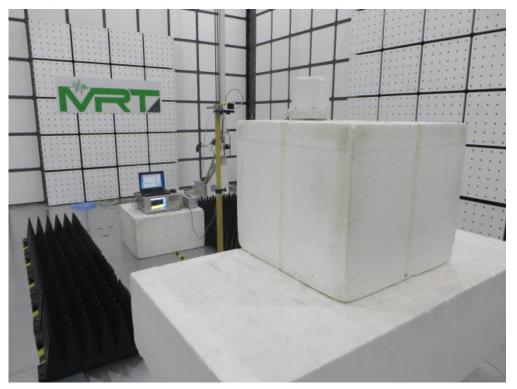

## **DFS Test Setup Photo**

Description: DFS Conducted Test Setup

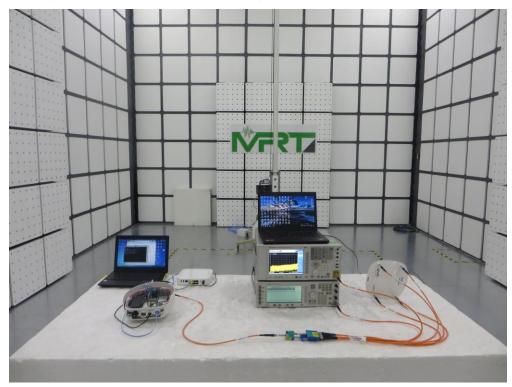

Description: DFS Radiated Test Setup

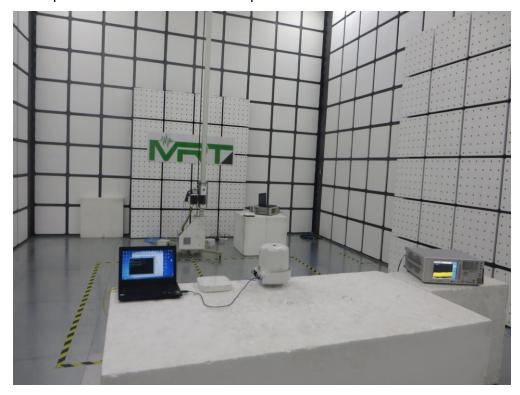